**炒股如何存钱-怎么往股票账户存钱?-股识吧**

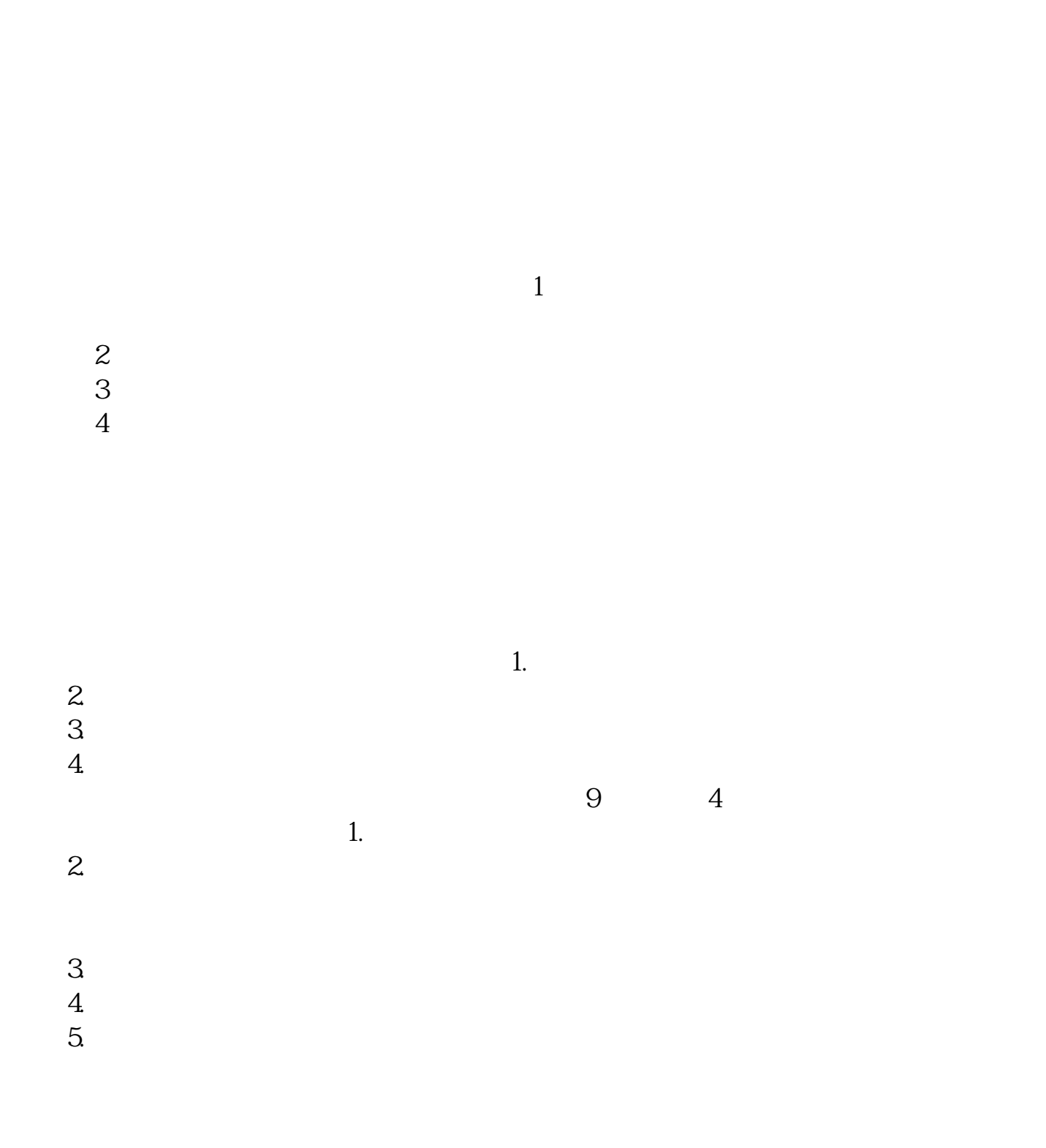

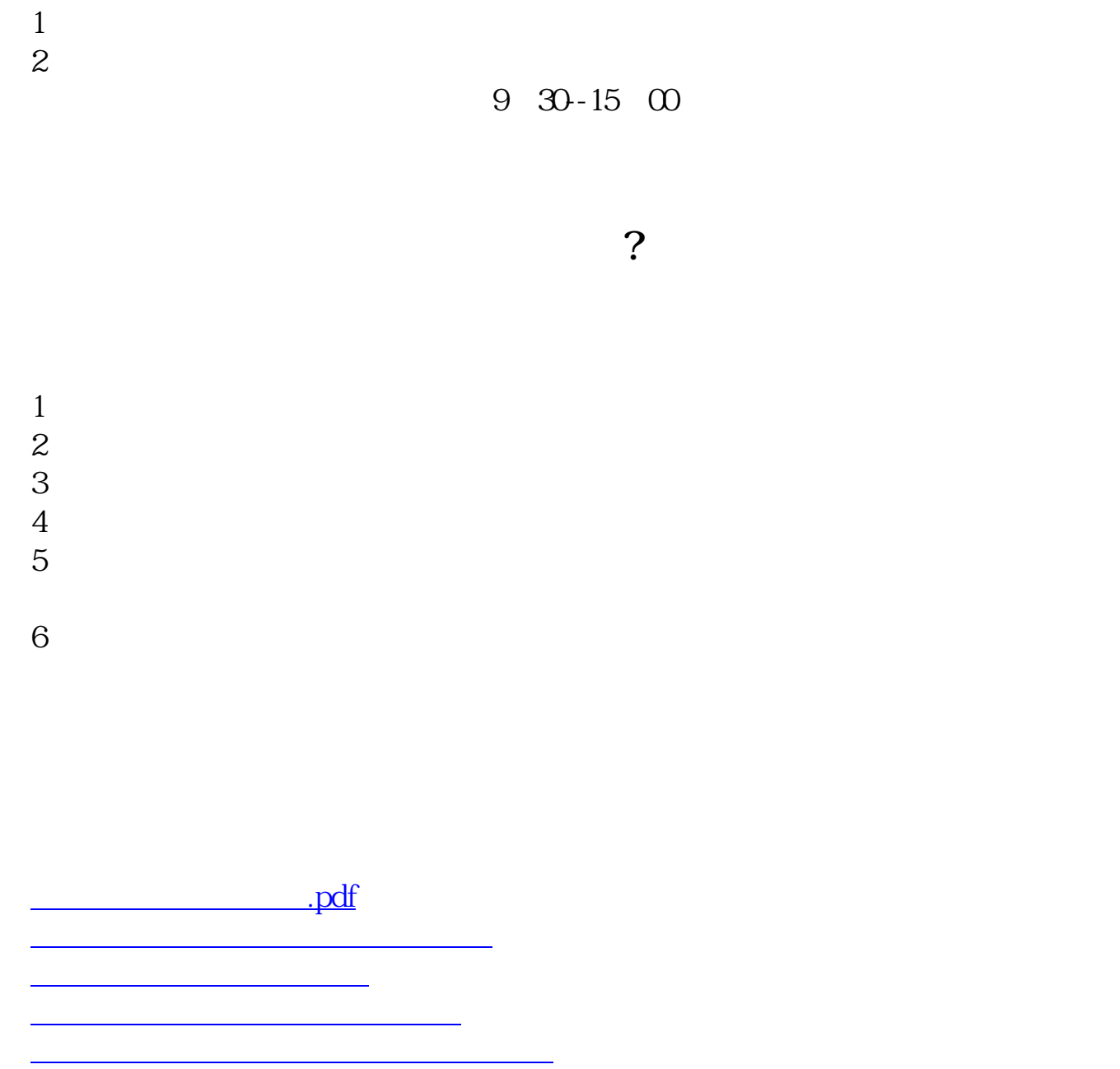

exercise to the contract of the contract of the contract of the contract of the contract of the contract of the contract of the contract of the contract of the contract of the contract of the contract of the contract of th [更多关于《炒股如何存钱》的文档...](https://www.baidu.com/s?wd=%E7%82%92%E8%82%A1%E5%A6%82%E4%BD%95%E5%AD%98%E9%92%B1)

<u><https://www.gupiaozhishiba.com/author/44651603.html></u>